- $\omega_{\rm{eff}}$  ,  $\omega_{\rm{eff}}$  ,  $\omega_{\rm{eff}}$  ,  $\omega_{\rm{eff}}$
- 

 $\ddot{\phantom{a}}$ 

1. -> -> -> -> -> .<br>2. ARMSelector.exe, < >\VHost\SYSTEM\.

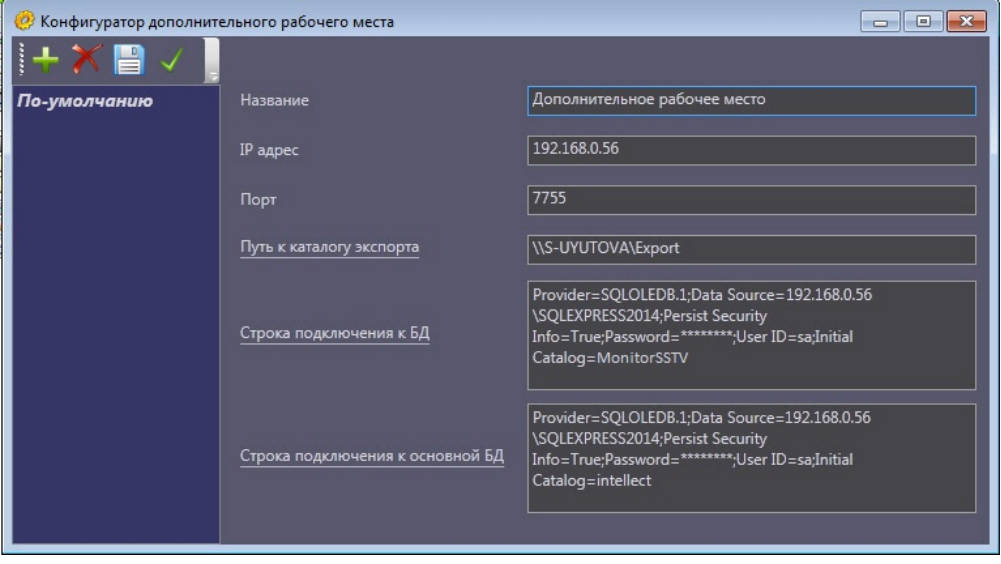

 $\alpha$  ,  $\alpha$  ,  $\alpha$